## Customers

Customers are objects that represent the customer details. For AVS checks the customer billing address ne transaction. The billing address is stored within the customer model. Using the customer model with transa useful for tracking returning customers or tracking customers along multiple e-com sites you might operate the customer model creating an overview of which cards belong to which customer. It is not possible to add

## Creating a customer

Customers can be created by sending a **POSTecallstombe** endpoint

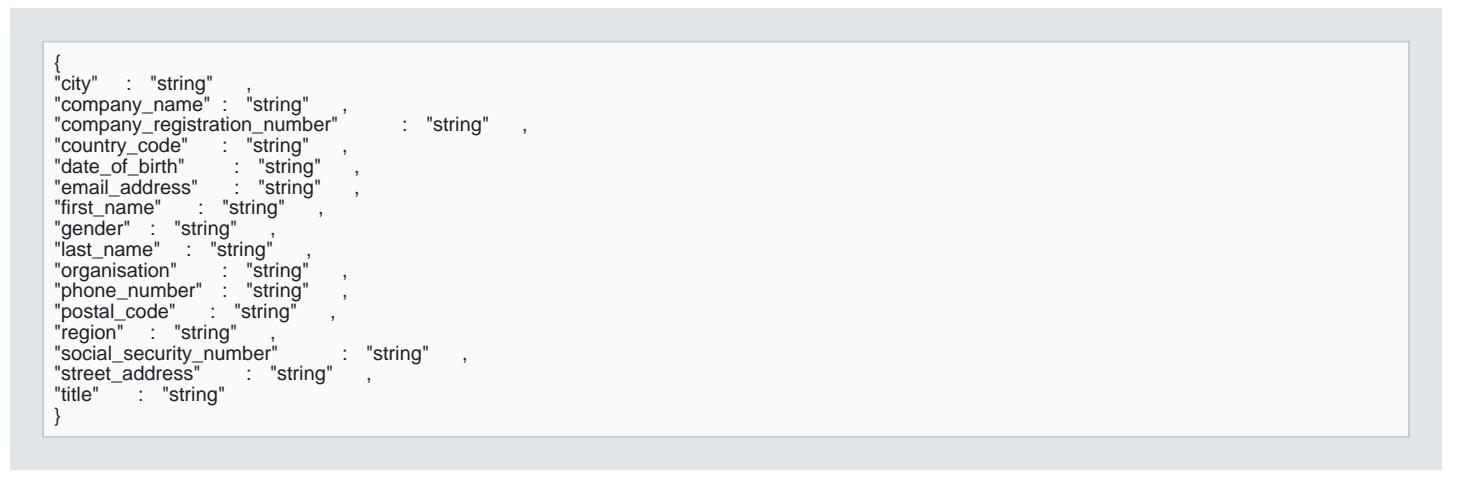

## Address verification service (AVS)

Address Verification Service (AVS) provides additional information on the Customer address details. AVS s connection and the country of the Customer. In order to trigger AVS, Customer billing address needs to be transaction. The response of the transaction avs\_result cflueded, amontaining one of the values below.

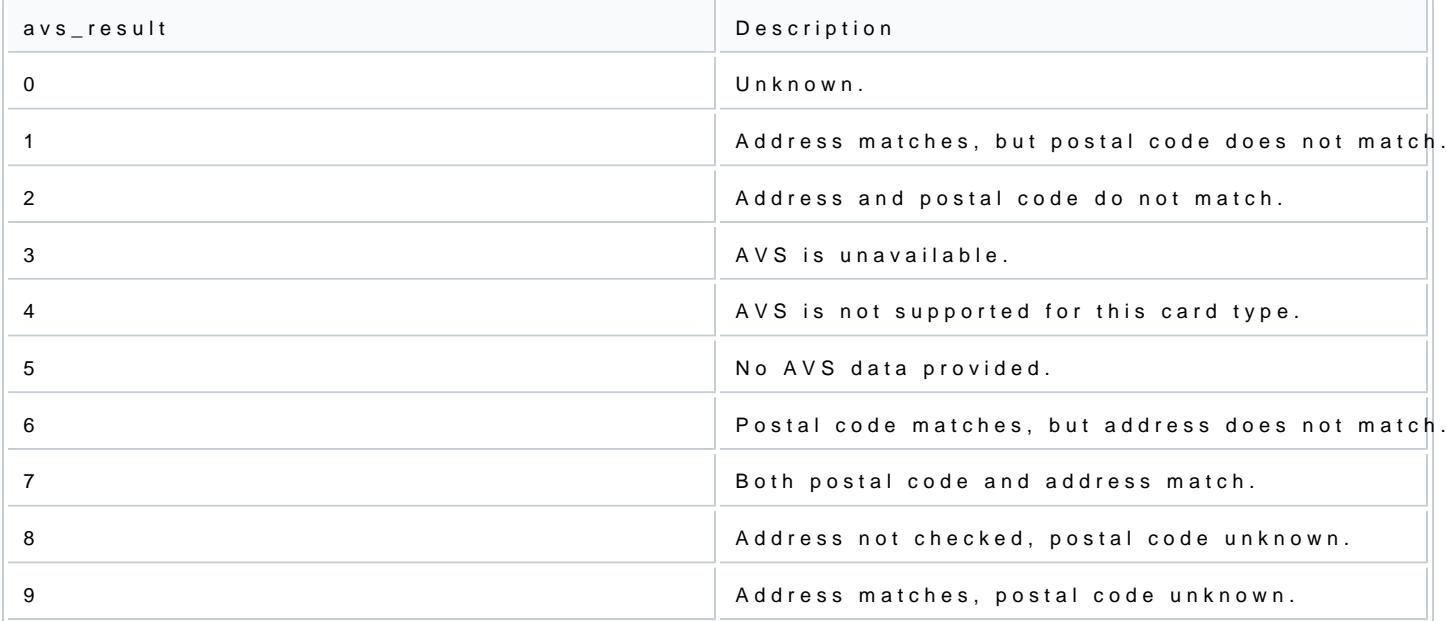

[https://verifone.cloud/docs/uk-gateway/key\\_c](https://verifone.cloud/docs/uk-gateway/key_concepts_customers)oncep

Updated: 29-Oct-2021

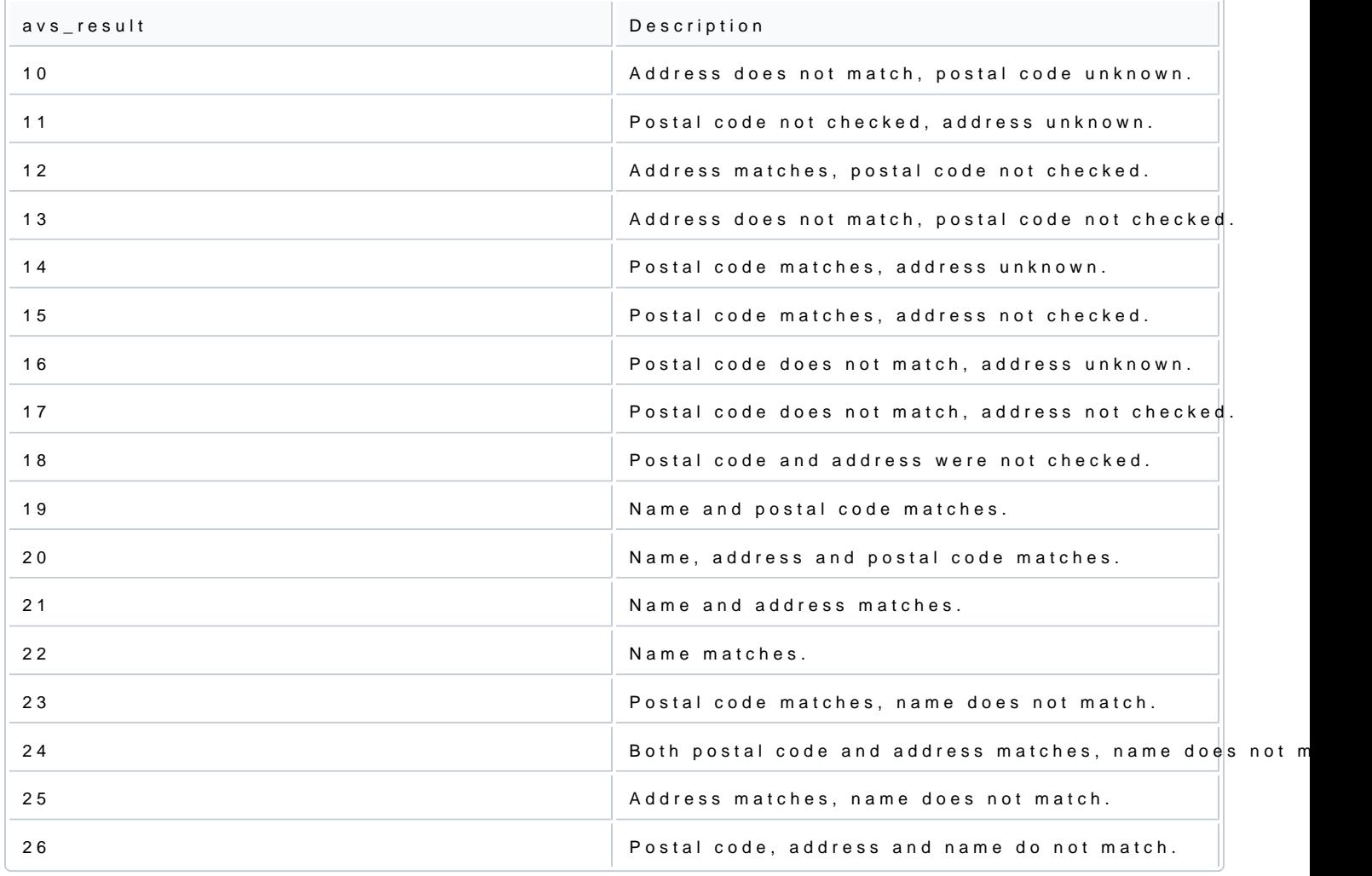